## AWS CodeStar vs GitLab

AWS CodeStar helps you develop, build, and deploy applications on AWS by providing a pre-configured continuous delivery toolchain. Builtin security policies for various roles secure code access while the project dashboard centrally monitors application activity. Integration with Atlassian JIRA is required to create and manage JIRA issues in the AWS CodeStar dashboard. GitLab is a single application that spans the entire DevOps lifecycle, providing CI/CD plus issue tracking for any SLDC, including that built on AWS.

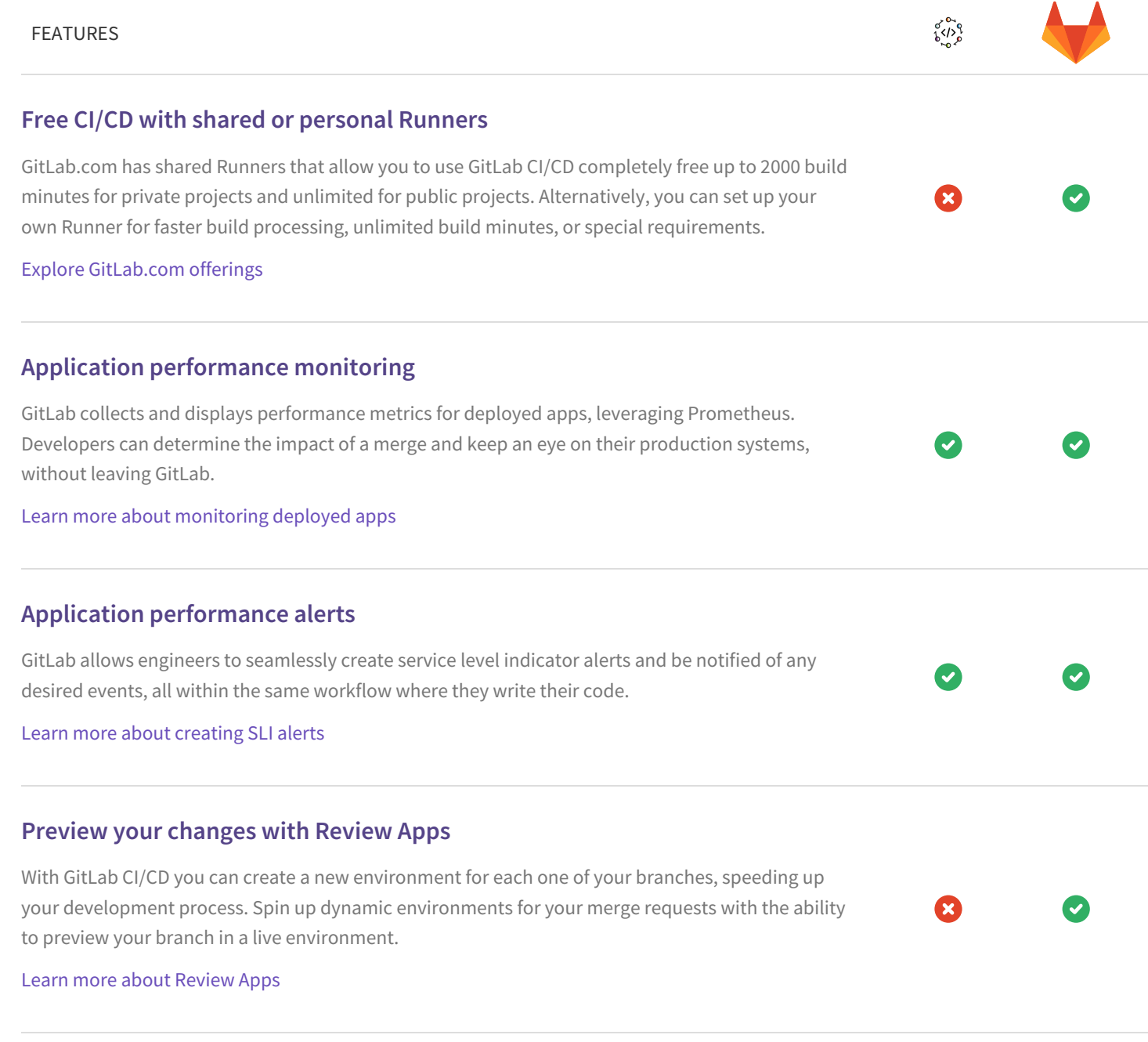

## **A comprehensive API**

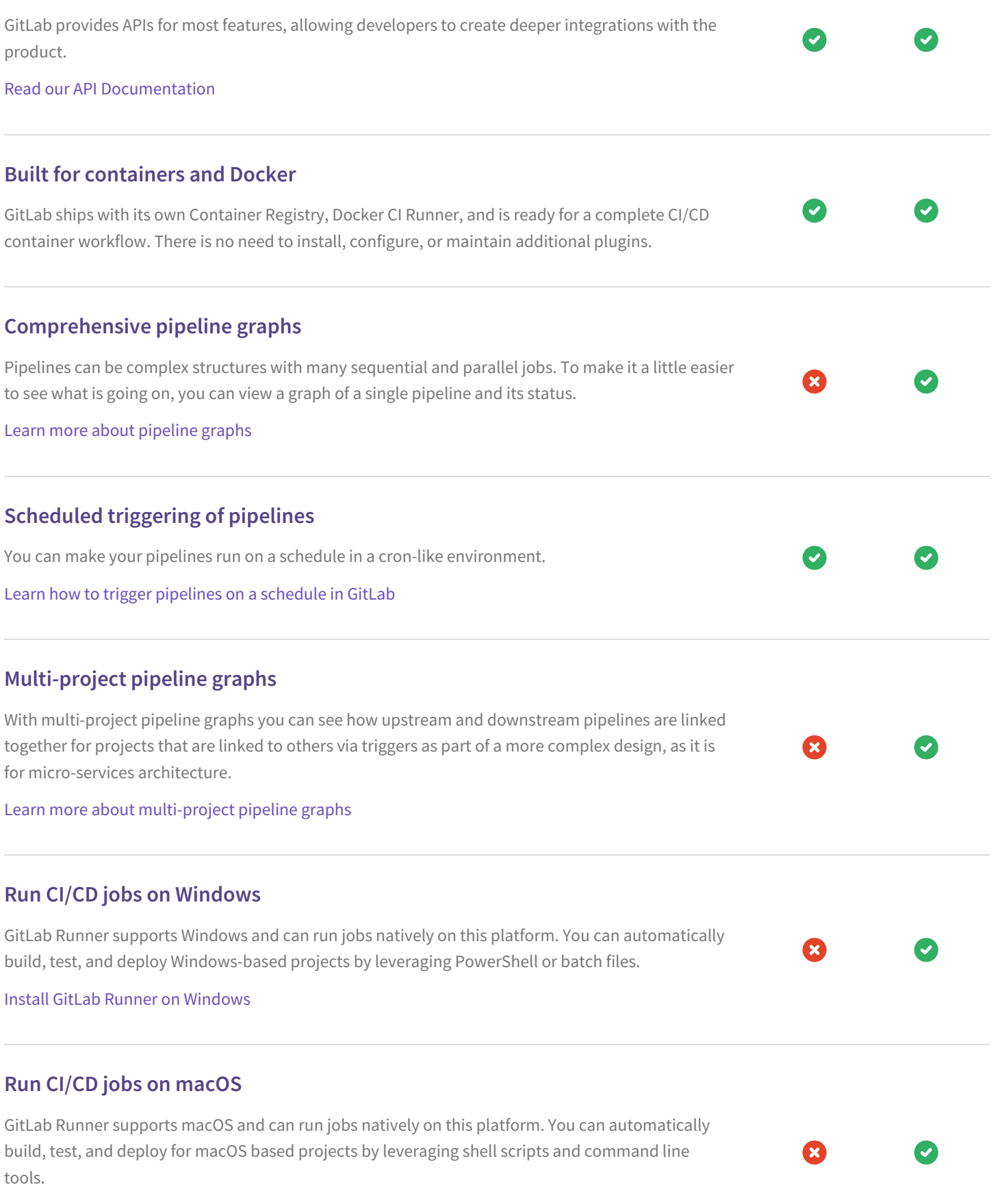

## Install GitLab [Runner](https://docs.gitlab.com/runner/install/osx.html) on macOS

## **Easy integration of existing Kubernetes clusters**

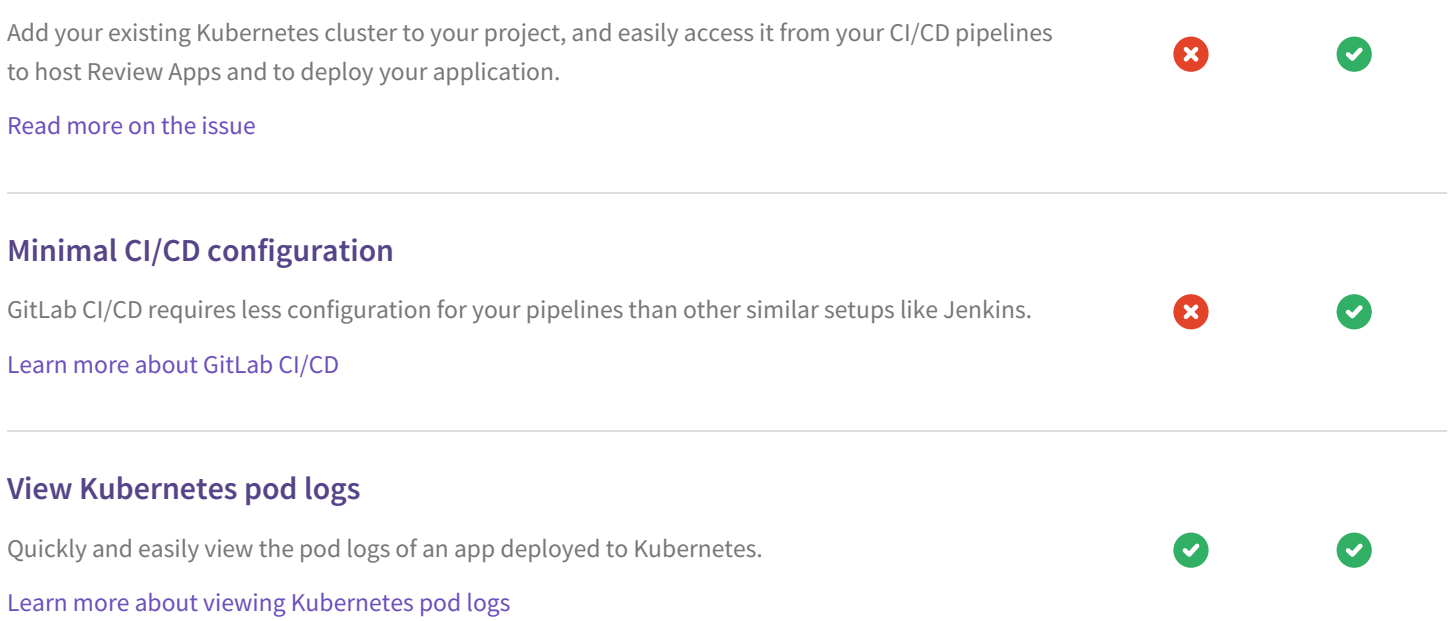